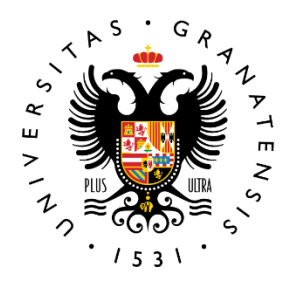

#### **UNIVERSIDAD Biblioteca** DE GRANADA Universitaria

### III Jornadas de Buenas Prácticas 4 de octubre 2018

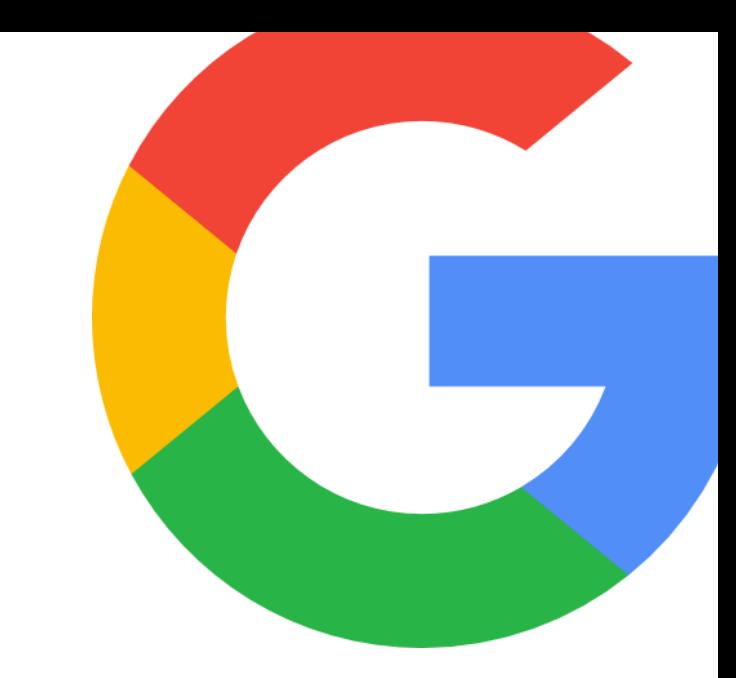

Google Apps UGR

centralizando documentación

Grupo de Trabajo de Redes Sociales, Comunicación y Marketing

# Necesidades detectadas por el Grupo de Trabajo

Comunicación entre el grupo de forma rápida y eficaz, sincronizada y coordinad desde cualquier lugar y dispositivo.

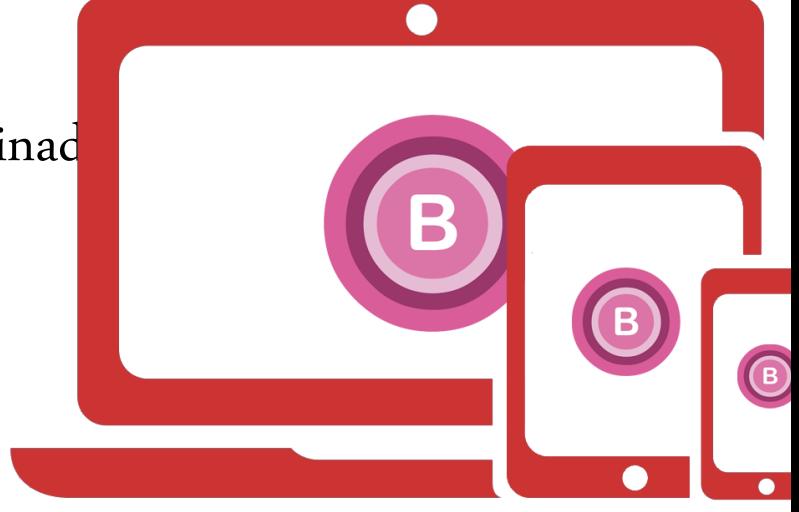

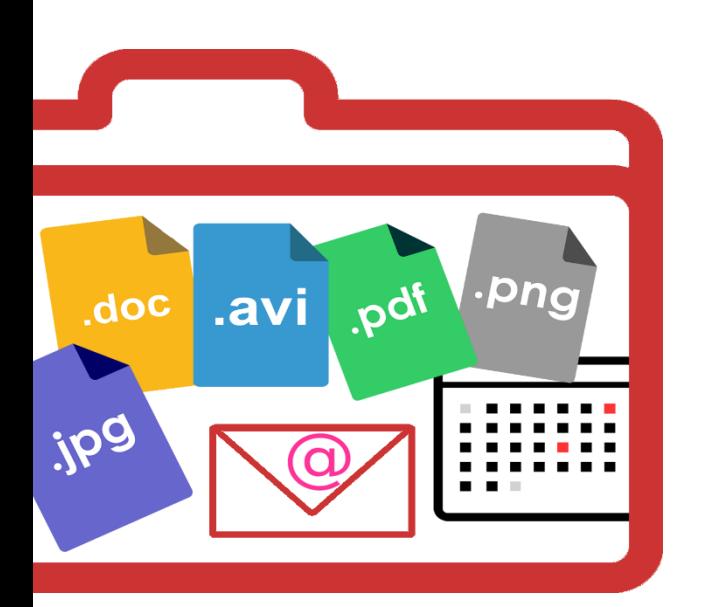

Gestionar documentos, imágenes y avisos de manera centralizada.

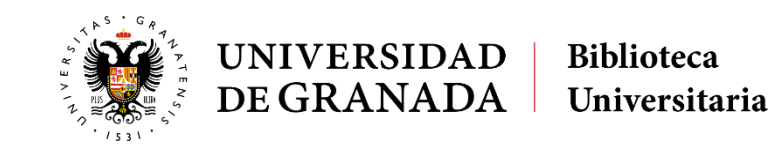

III Jornadas de Buenas Prácticas

4 de octubre de 2018

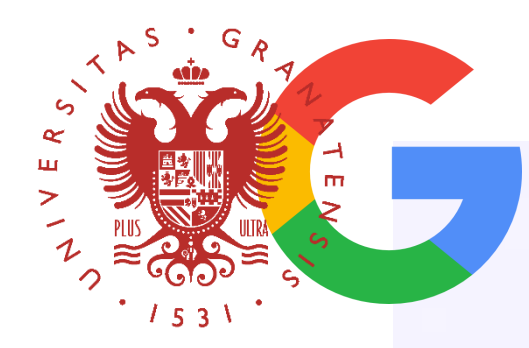

#### Acuerdo UGR-Google

Permite a la comunidad universitaria disponer del paquete de aplicaciones colaborativas en nube Google Apps Educación.

Es un paquete de productividad en red que permite trabajar de manera colaborativa, almacenando documentos en la nube y usando cualquier dispositivo (PC, tablet, móvil,...) con todo el conjunto de aplicaciones que integra.

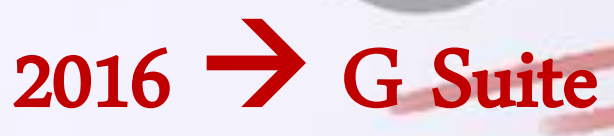

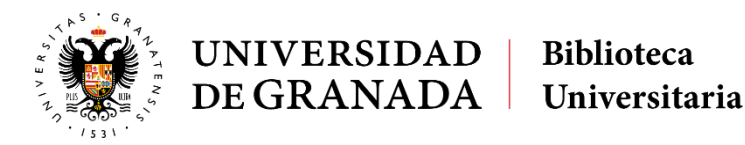

III Jornadas de Buenas Prácticas

4 de octubre de 2018

# Principales aplicaciones

**NB 00** *<u>ISS ISS</u>* 

CALENDARIO. Servicio para gestionar calendarios, tanto personales como de grupo.

DRIVE (30 GBytes de almacenamiento en nube).

DOCS (documentos, hojas de cálculo, presentaciones, formularios/encuestas).

CONTACTOS. Permite importar, almacenar y consultar información de otros contactos, además de crear grupos personales que se pueden utilizar para enviar correos electrónicos a varias personas a la vez.

GMAIL. Correo electrónico con búsqueda integrada con la tecnología de Google.

… y muchas más de aplicaciones.

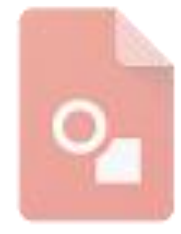

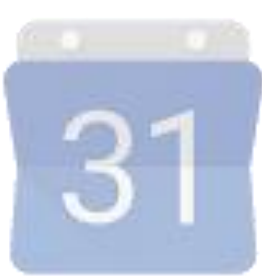

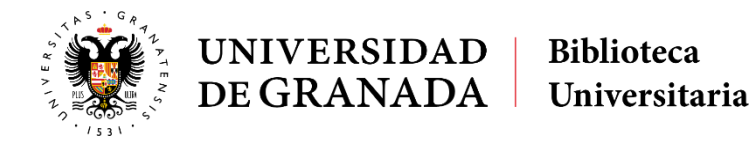

III Jornadas de Buenas Prácticas 4 de octubre de 2018

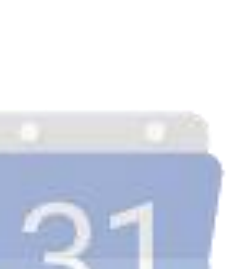

## Cómo funciona

https://go.ugr.es

1. Activa tu cuenta: usuario@go.ugr.es

2. Accede al portal.

3. Selecciona la aplicación.

#### Portal de acceso a Google Apps UGR (go.ugr.es)  $31$ 99 Calendar **Drive** Hangouts 수로 Contacts **Sites** Correo 2 Más... Classroom Más aplicaciones de Google Apps UGR (go.ugr.es) 西 R. **Translate** Scholar **News** Play Grupos Más aún

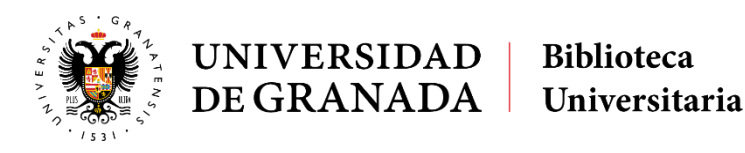

III Jornadas de Buenas Prácticas 4 de octubre de 2018

## Cómo trabajamos

 $\equiv$ 

Planificamos de forma<br>Almagenambs cunditie compartida tareas,<br>tipo alglichsroracce acontecimientos y eventos.<br>Parantogose gruppemno Admacentos de Terma<br>Edmacendos curalquier en tippe de dignarie de caso, rechniques y cyclics

real.

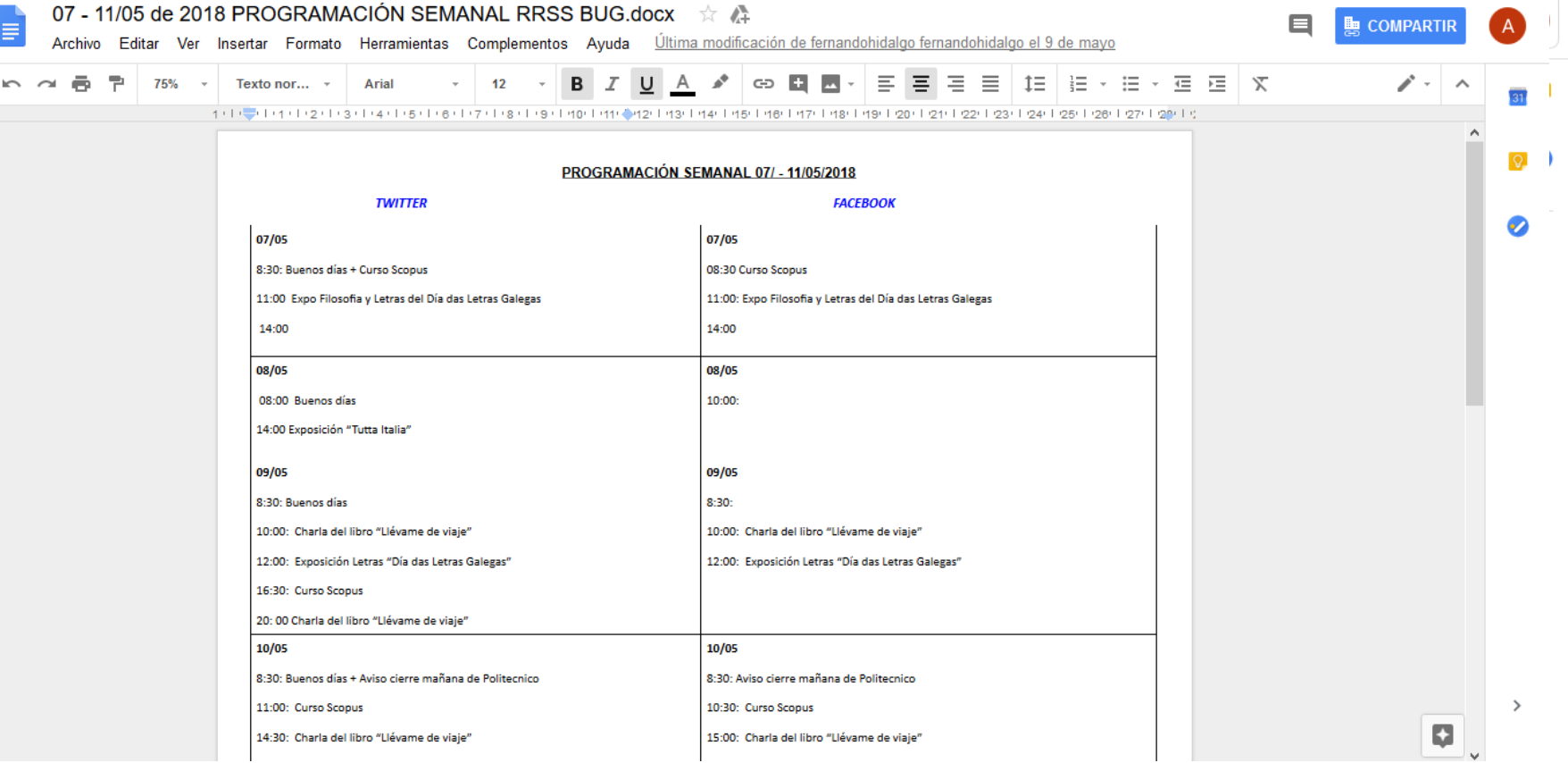

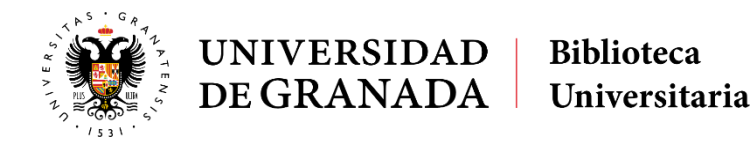

III Jornadas de Buenas Prácticas 4 de octubre de 2018

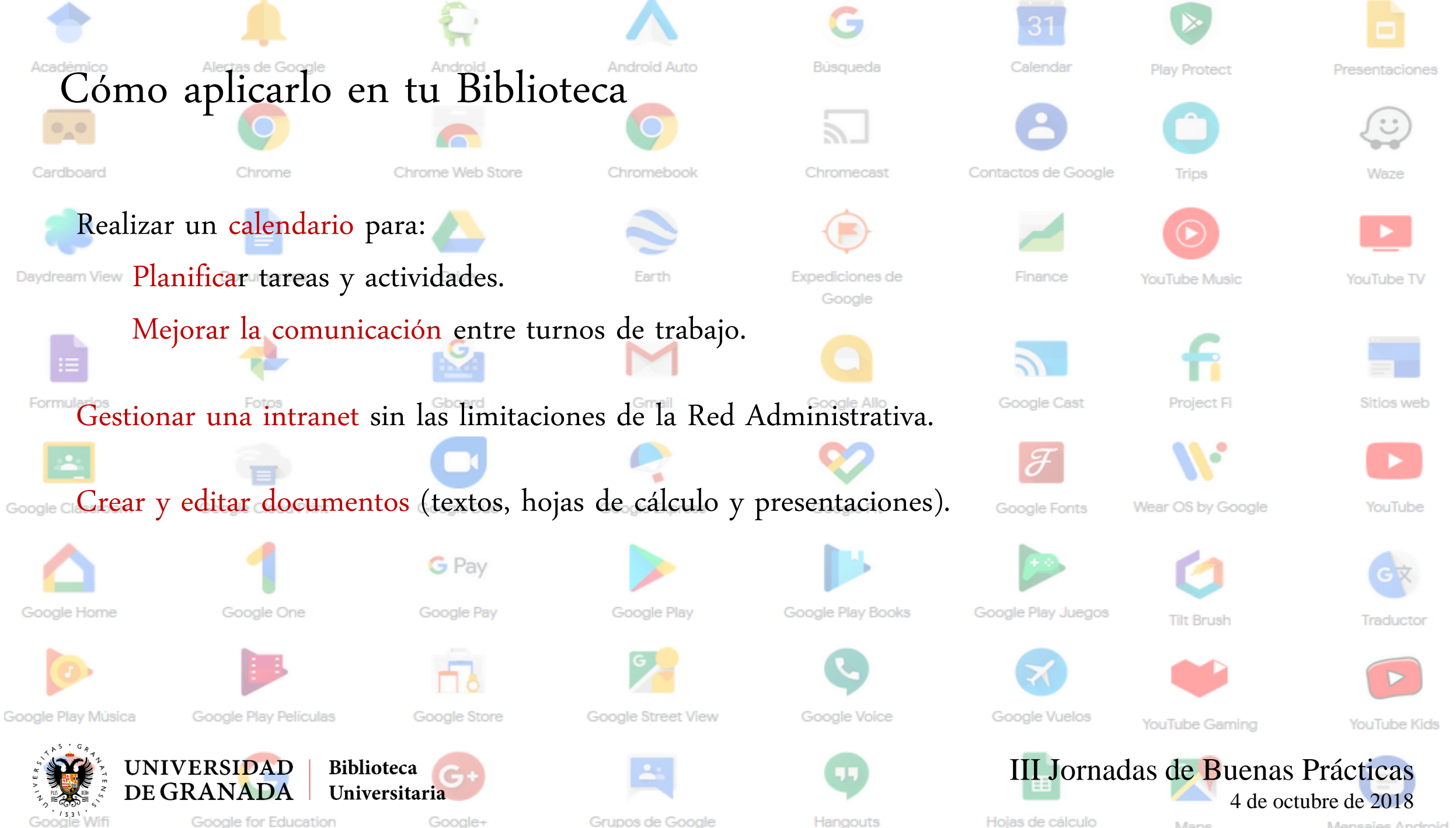

Hojas de cálculo

Mensajes Android

Maps

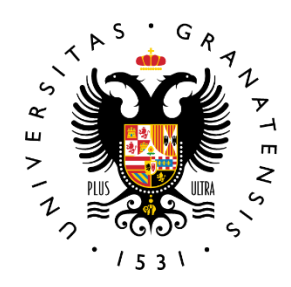

m

#### **UNIVERSIDAD Biblioteca** DE GRANADA Universitaria

### III Jornadas de Buenas Prácticas 4 de octubre 2018

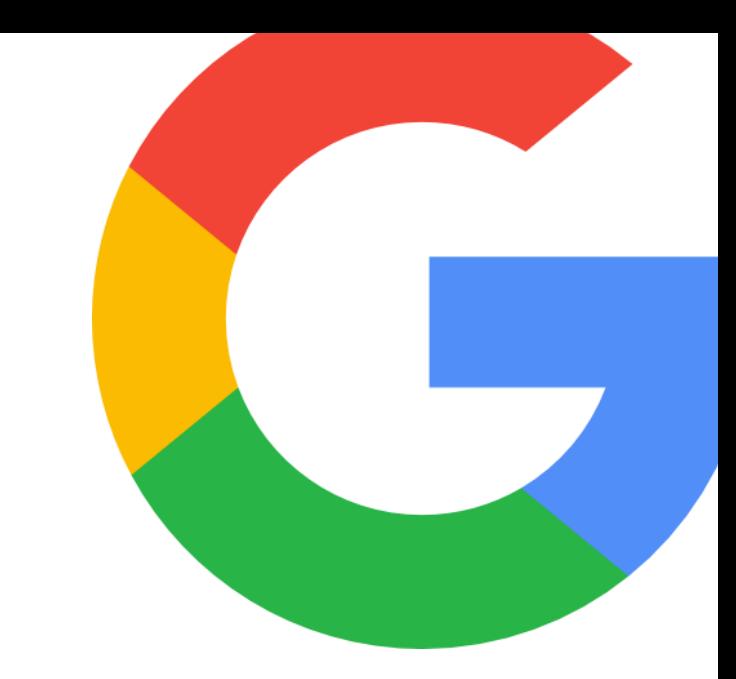

Google Apps UGR

centralizando documentación

Grupo de Trabajo de Redes Sociales, Comunicación y Marketing

Gracias por vuestra atención